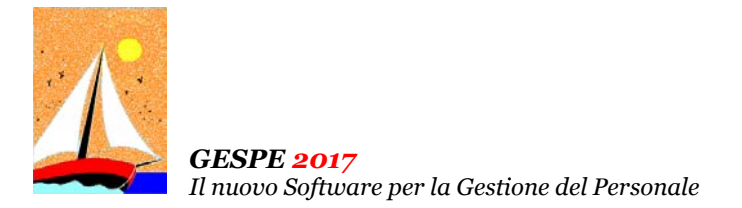

Ultimo Aggiornamento: Versione 2017.1r del 12 Febbraio 2018 **Pagina 1.2** Pagina 1.2

#### **Oggetto**

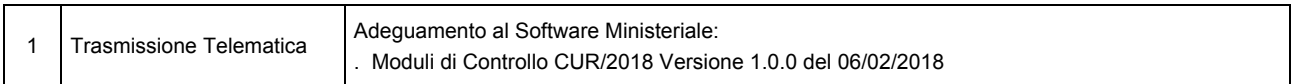

# Operazioni da eseguire sugli Archivi

Nessuna

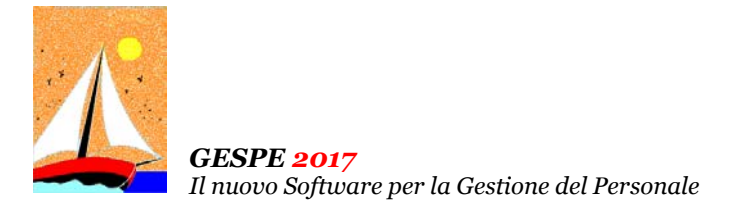

#### Ultimo Aggiornamento: Versione 2017.1r del 12 Febbraio 2018 **Pagina 2.2** Pagina 2.2

#### Note Operative per l'Aggiornamento

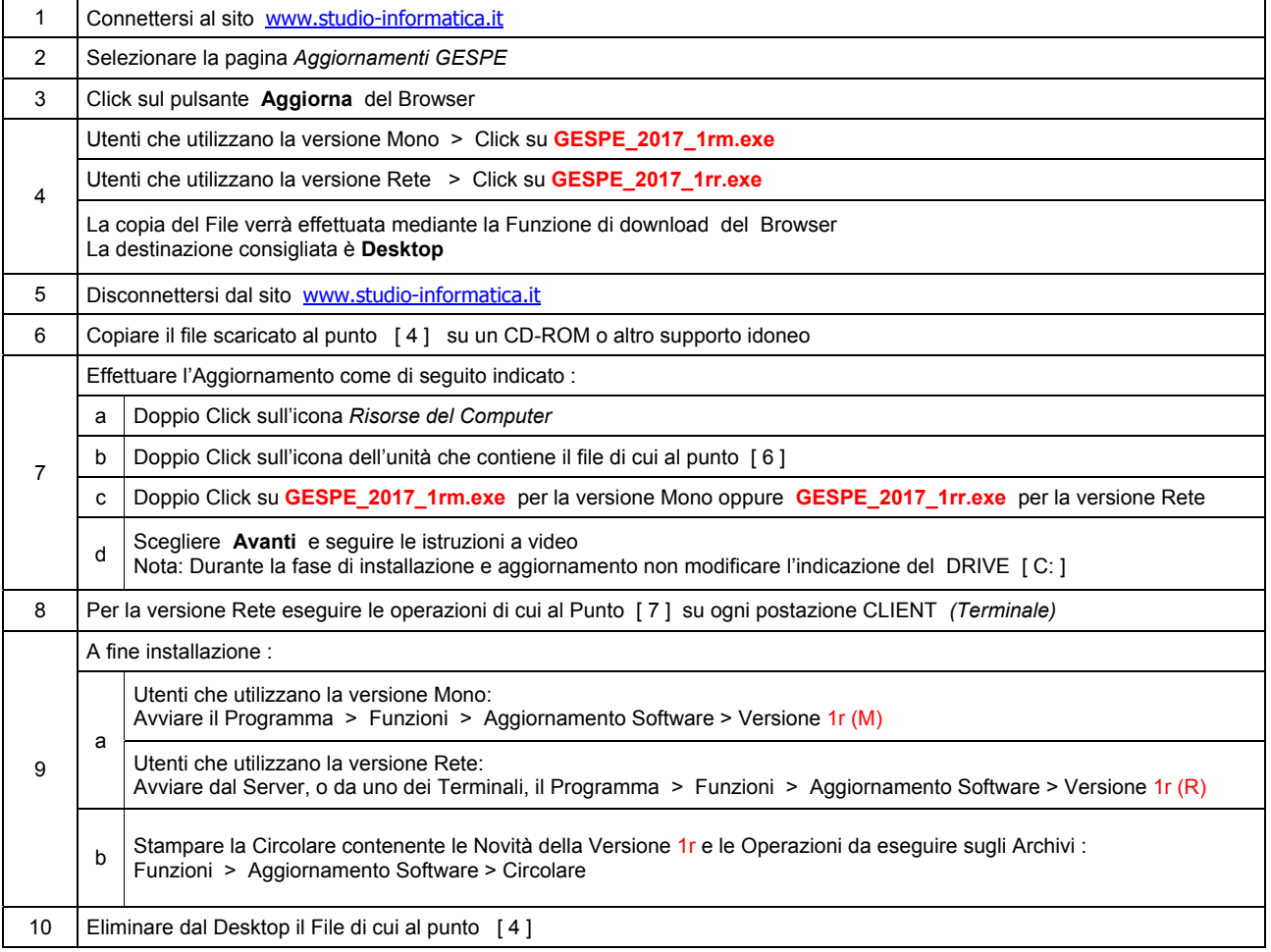

#### **Informativa art. 13 D.Lgs. 196/2003 ( Codice della Privacy )**

I vostri dati personali presenti nei nostri archivi sono stati acquisiti, direttamente o tramite terzi, al fine di consentire una corretta ed efficace gestione dei rapporti commerciali. Il trattamento dei dati personali potrà avvenire sia in forma scritta che elettronica da personale incaricato. Il conferimento dei dati è necessario. Il rifiuto a fornirli, in tutto o in parte, comporta l'impossibilità di svolgere correttamente tutti gli adempimenti legali, contrattuali e fiscali connessi ai rapporti commerciali. I dati non saranno oggetto di comunicazione o diffusione a terzi, se non per i necessari adempimenti contrattuali o per obblighi di legge. Vi ricordiamo infine che vi sono riconosciuti i diritti di cui all'art. 7 del D.Lgs.196/2003.

Titolare del trattamento è: *Studio Informatica Sas ~ Via XXIV Maggio Nr.161/S ~ 98122 / MESSINA (ME)*.

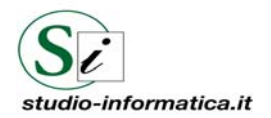

 **Supporto Tecnico**  Da LUNEDI a VENERDI Ore 9 / 13 – 16 / 19 . Tel. 090 59473 . FAX 090 46485  **Servizio Clienti 24 / 24**  FAX 090 46485

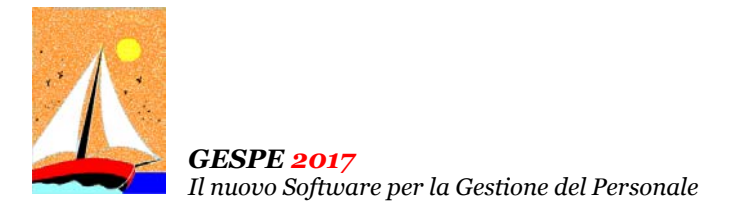

Aggiornamento precedente: Versione 2017.1q del 24 Gennaio 2018 **Pagina 1.1** Pagina 1.1

# **Oggetto**

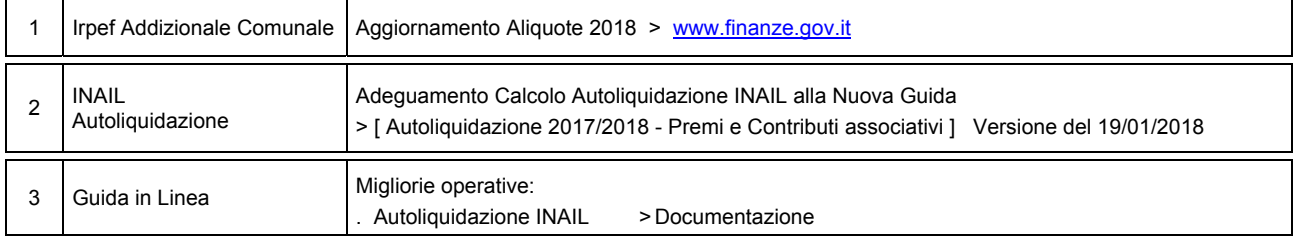

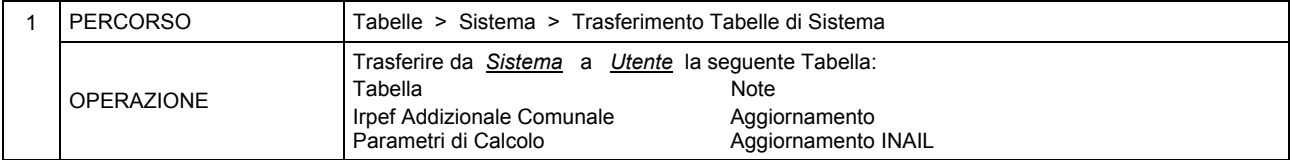

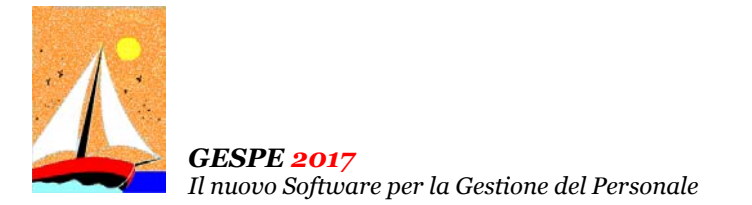

Ultimo Aggiornamento: Versione 2017.1p del 22 Gennaio 2018 **Pagina 1.2** Pagina 1.2

# **Oggetto**

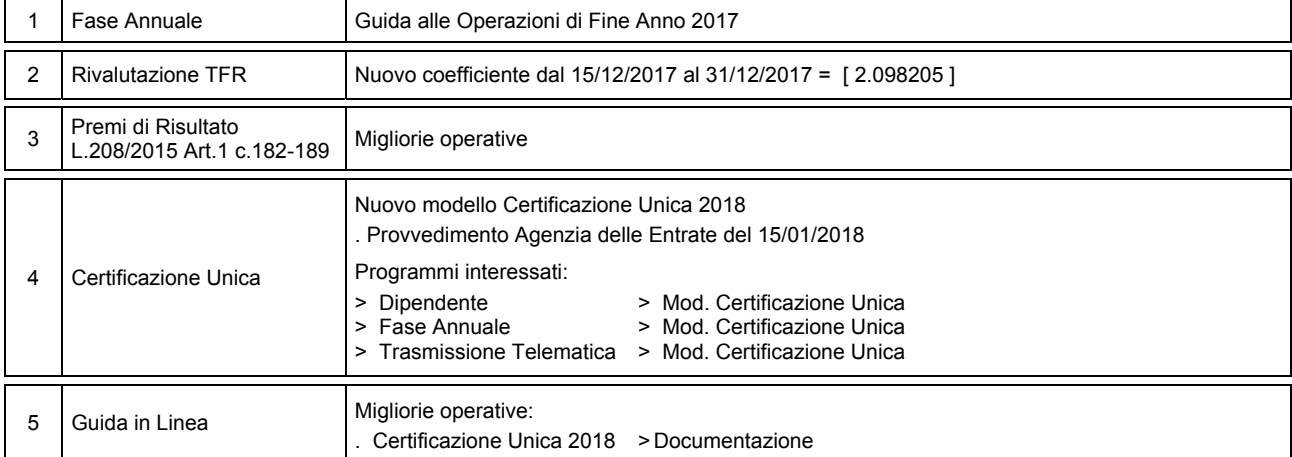

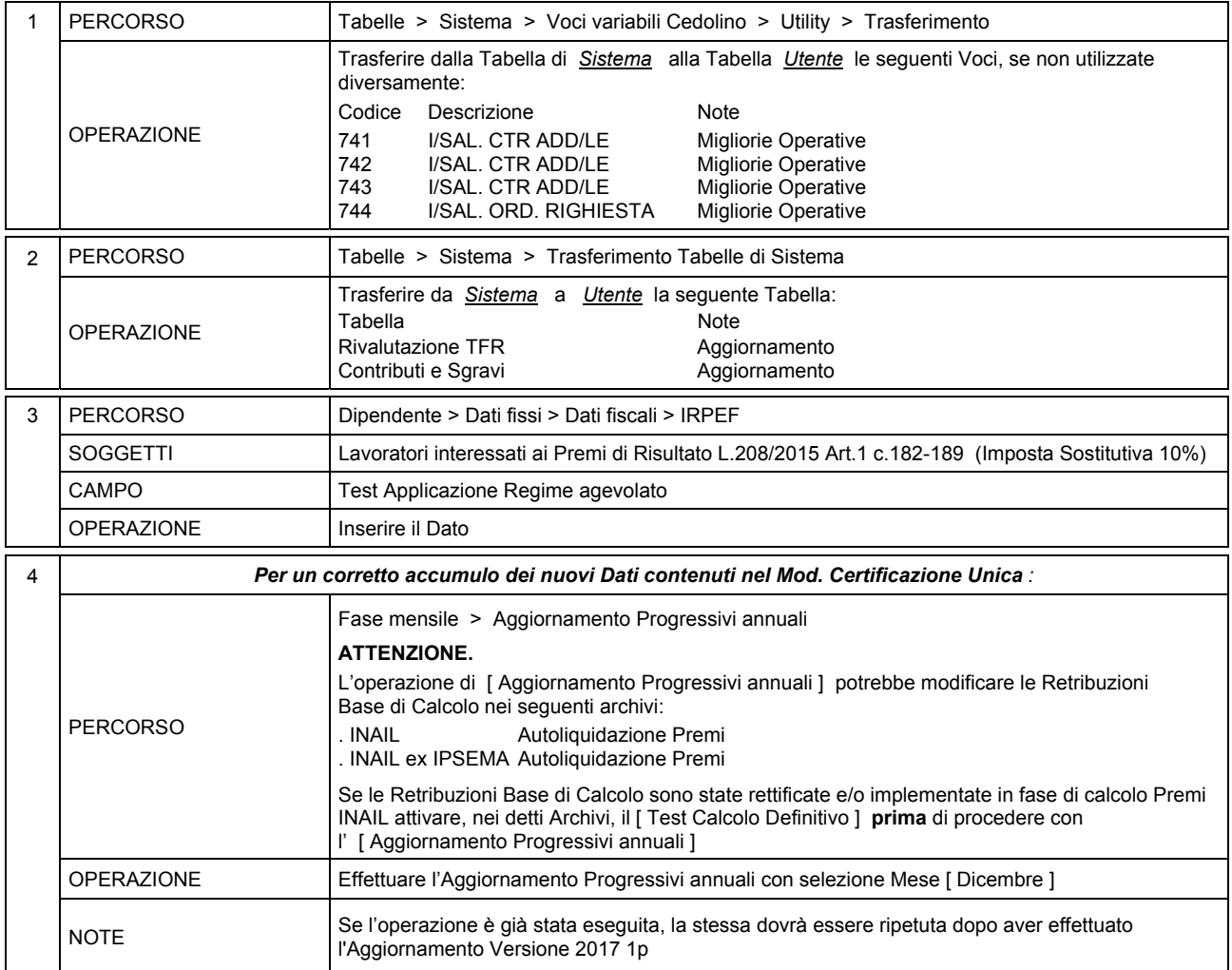

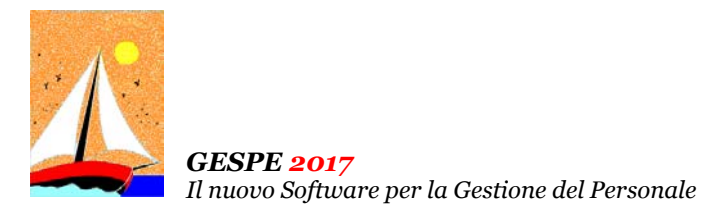

Aggiornamento precedente: Versione 2017.1o del 27 Dicembre 2017 **Pagina 1.1** Pagina 1.1

# **Oggetto**

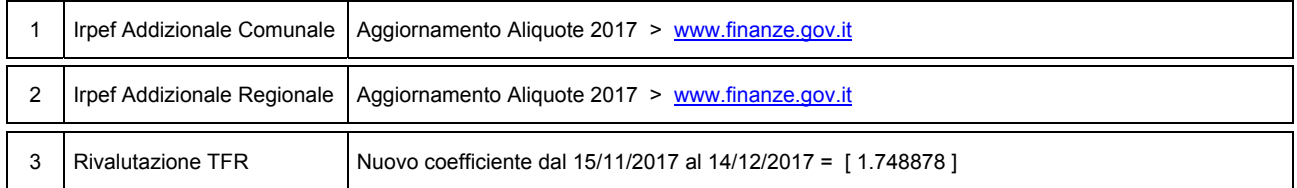

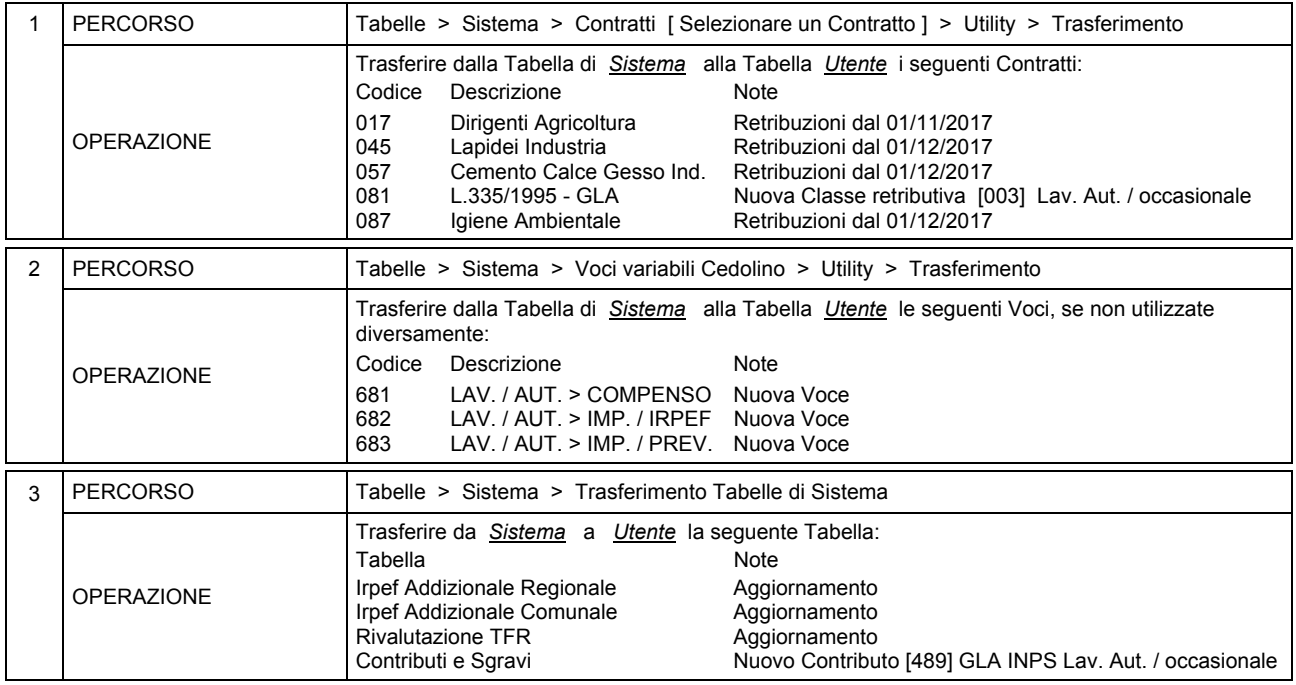

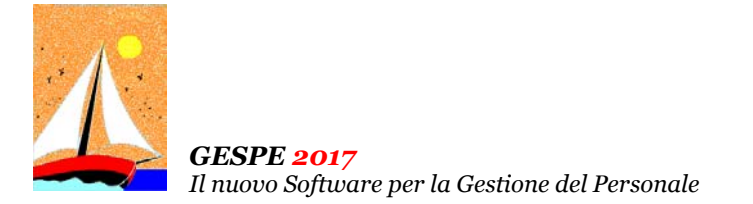

Aggiornamento precedente: Versione 2017.1n del 30 Novembre 2017

# **Oggetto**

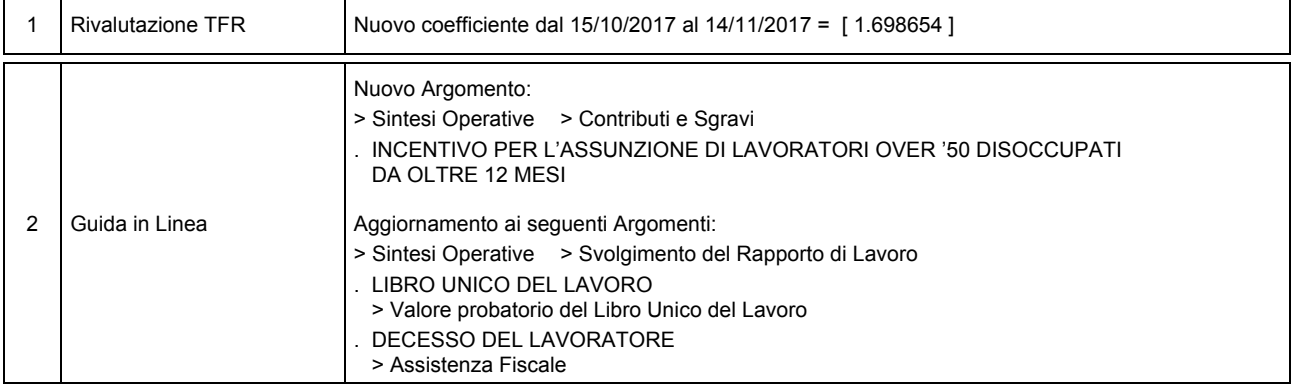

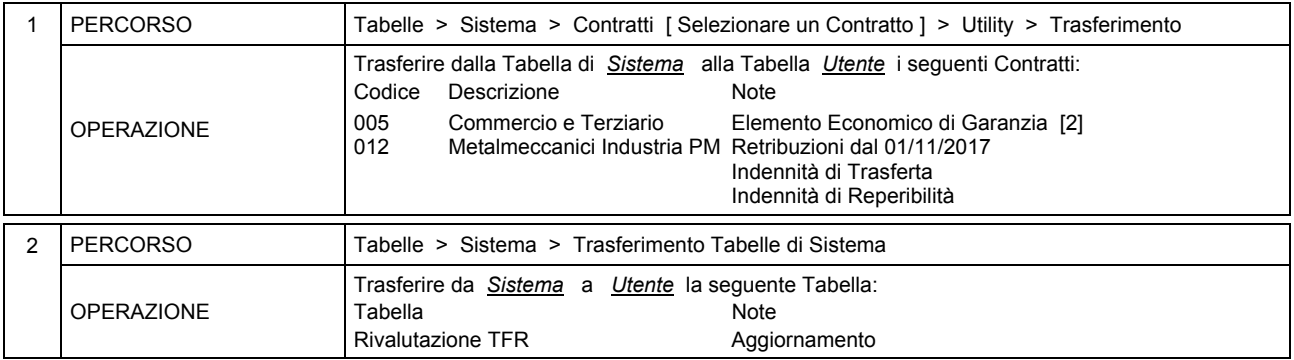

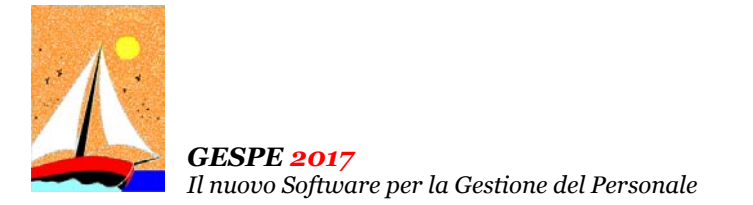

Aggiornamento precedente: Versione 2017.1m del 2 Novembre 2017 **Pagina 1.1** Pagina 1.1

#### **Oggetto**

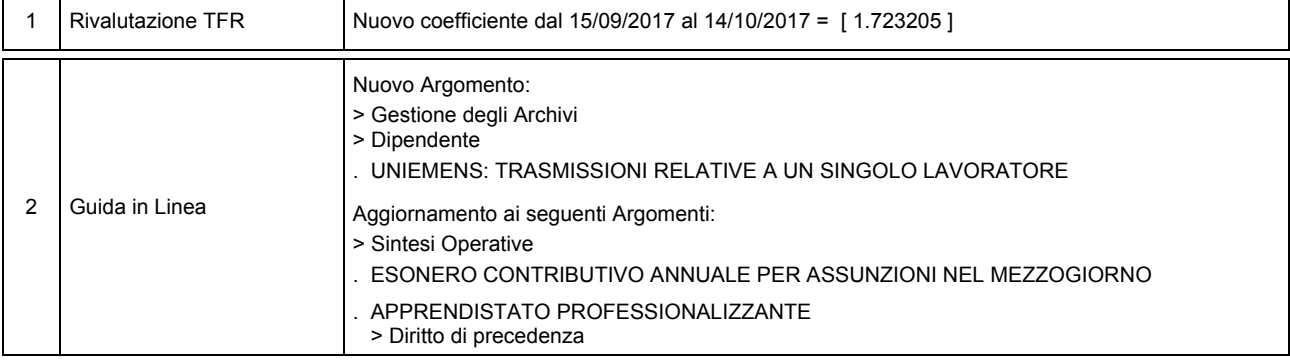

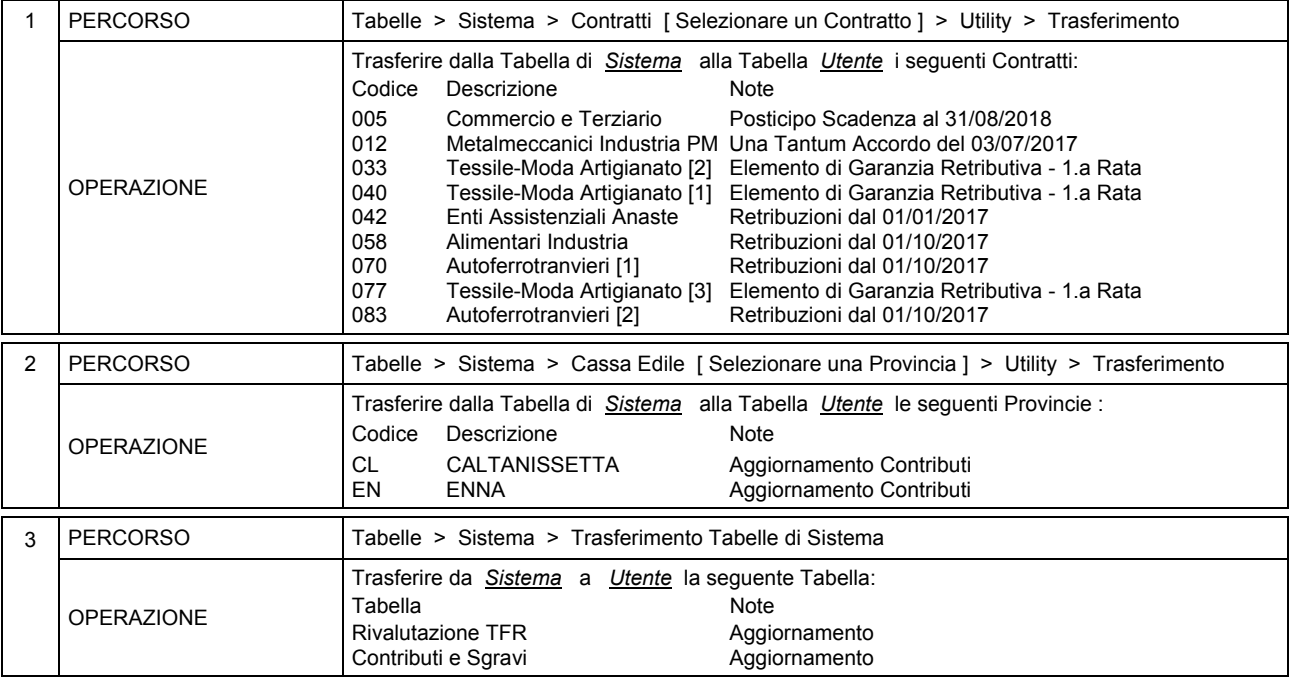

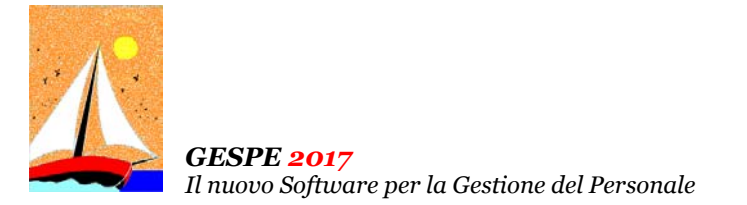

# Aggiornamento precedente: Versione 2017.1l del 2 Ottobre 2017 **Pagina 1.1** Pagina 1.1

#### **Oggetto**

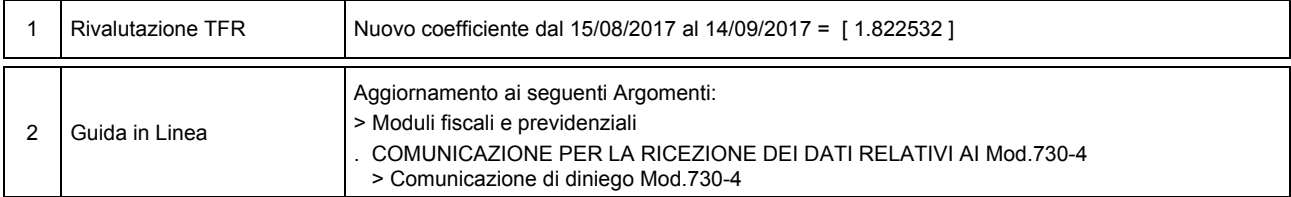

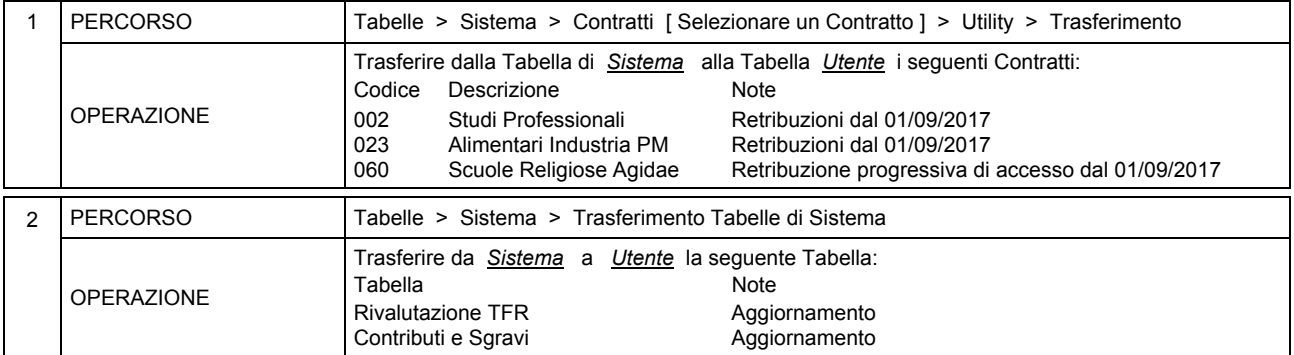

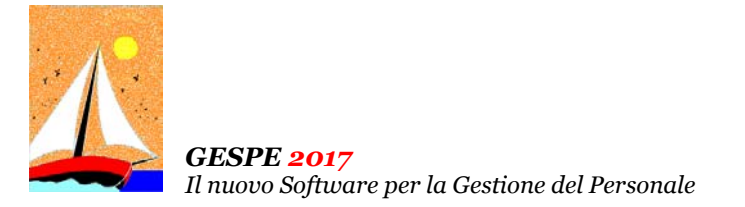

Aggiornamento precedente: Versione 2017.1k del 5 Settembre 2017 **Pagina 1.1** Pagina 1.1

#### **Oggetto**

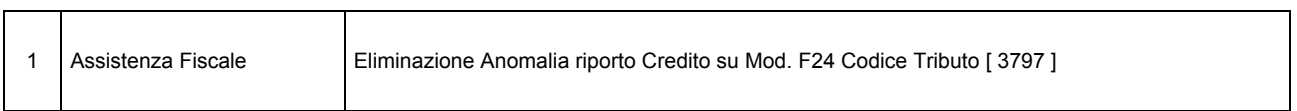

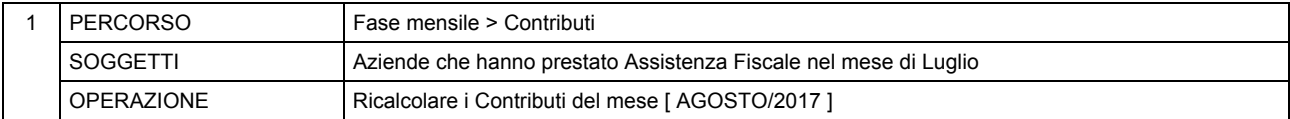

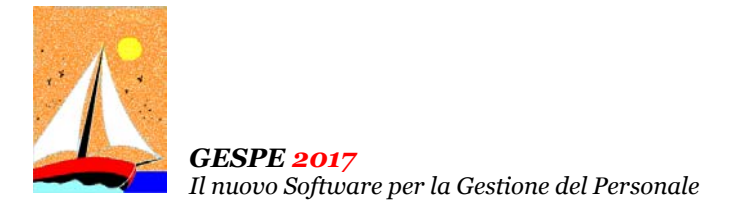

Aggiornamento precedente: Versione 2017.1j del 1 Settembre 2017 **Pagina 1.1** Pagina 1.1

# **Oggetto**

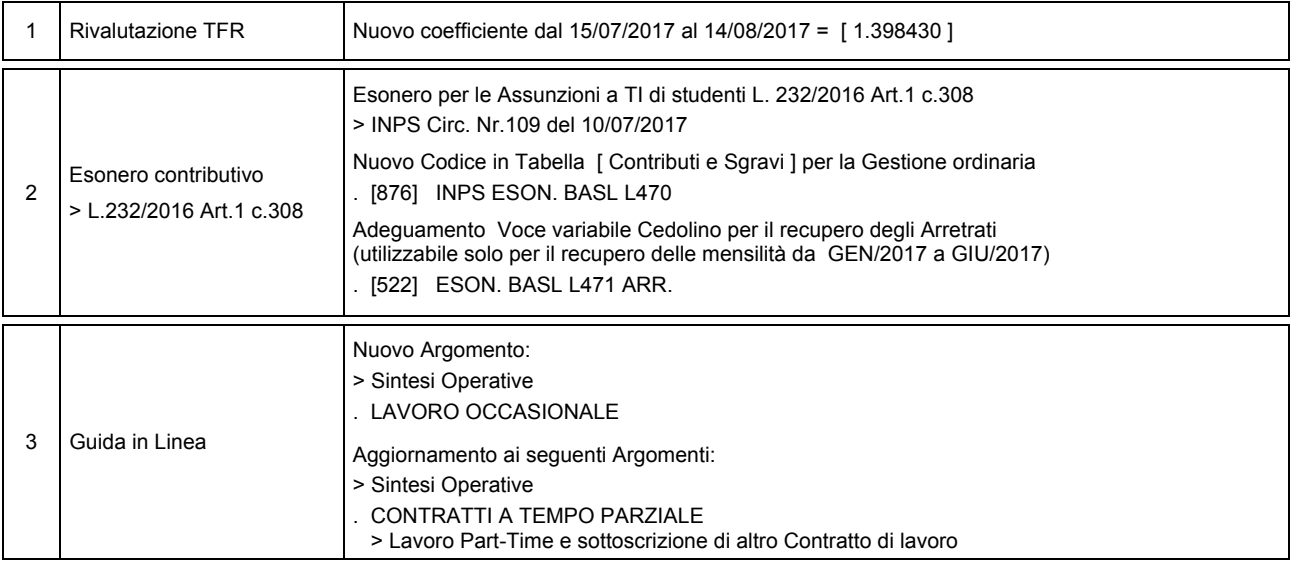

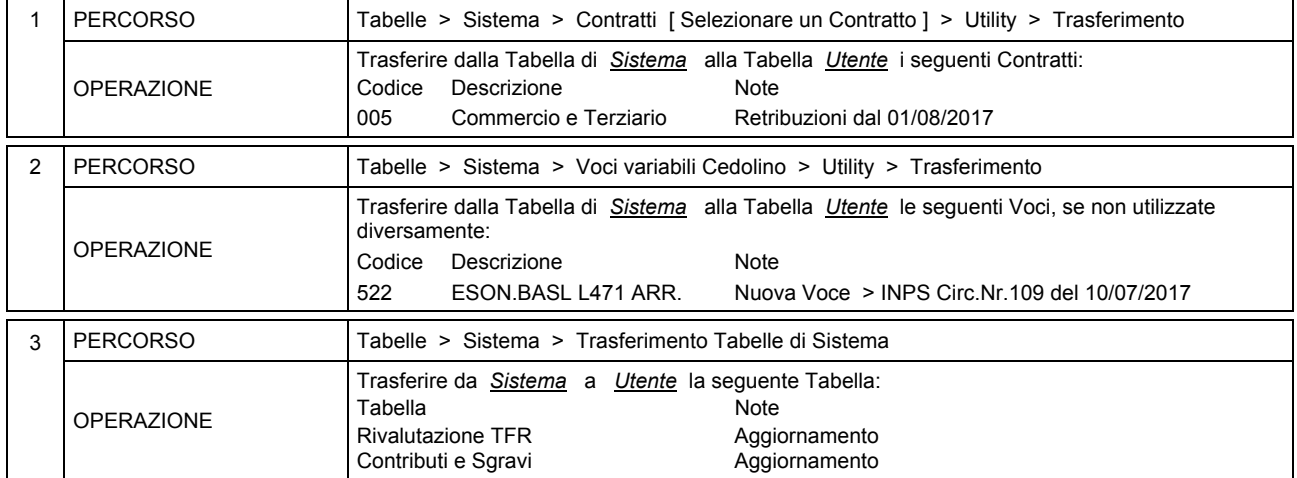

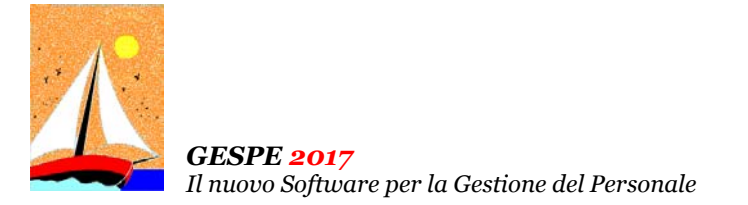

Aggiornamento precedente: Versione 2017.1i del 3 Agosto 2017 **Pagina 1.1** Pagina 1.1

#### **Oggetto**

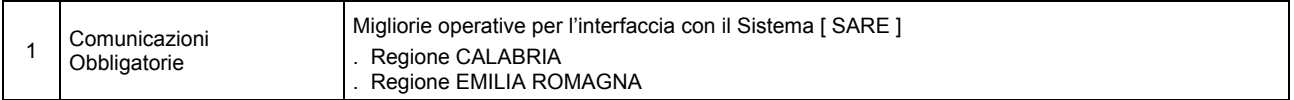

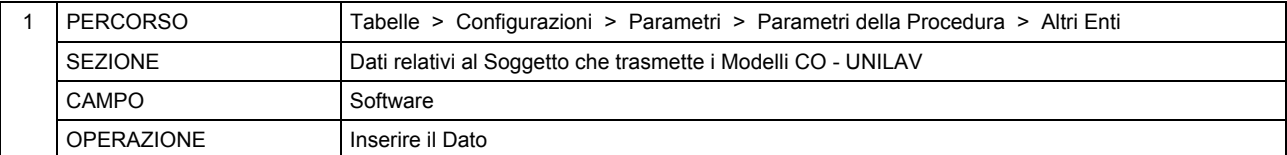

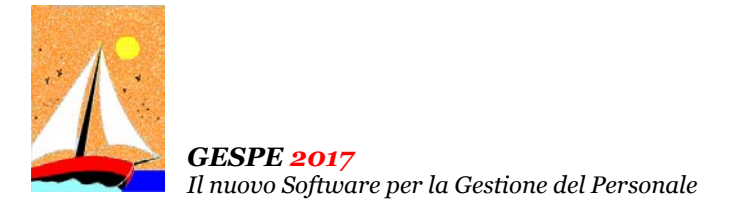

Aggiornamento precedente: Versione 2017.1h del 31 Luglio 2017 **Pagina 1.1** Pagina 1.1

#### **Oggetto**

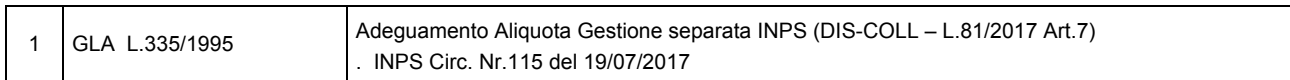

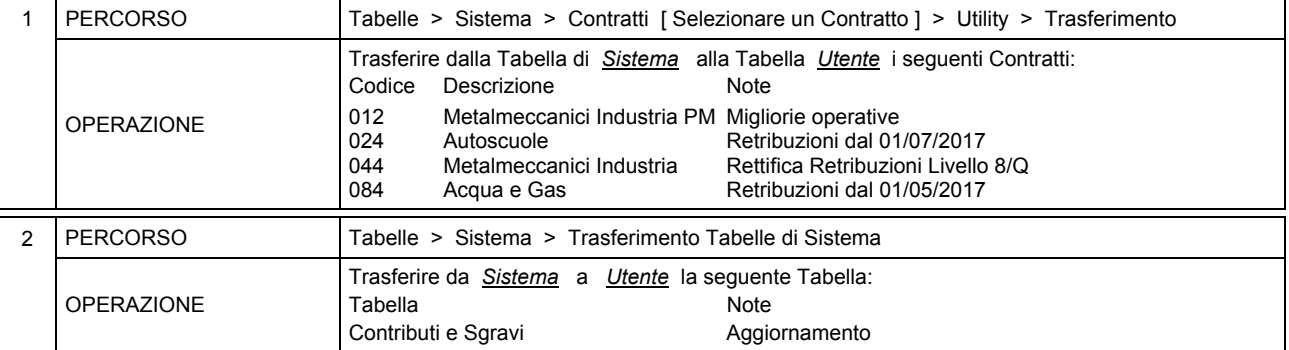

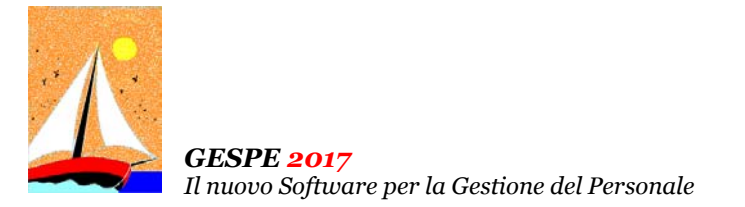

Aggiornamento precedente: Versione 2017.1g del 19 Luglio 2017 **Casa antico al medicina del 19 del 19 del 19 Luglio 2017** Pagina 1.1

## **Oggetto**

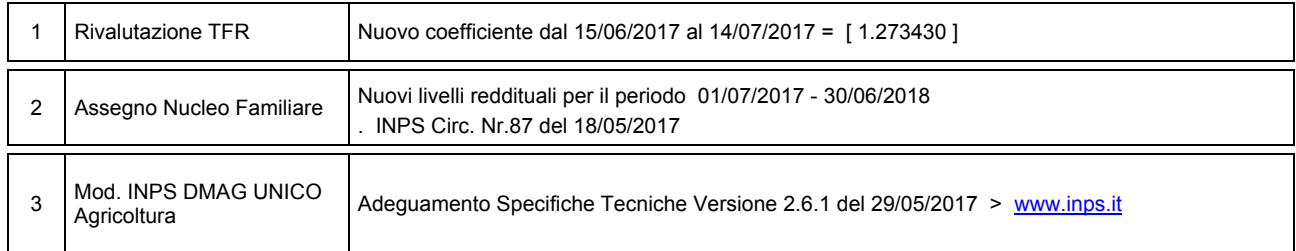

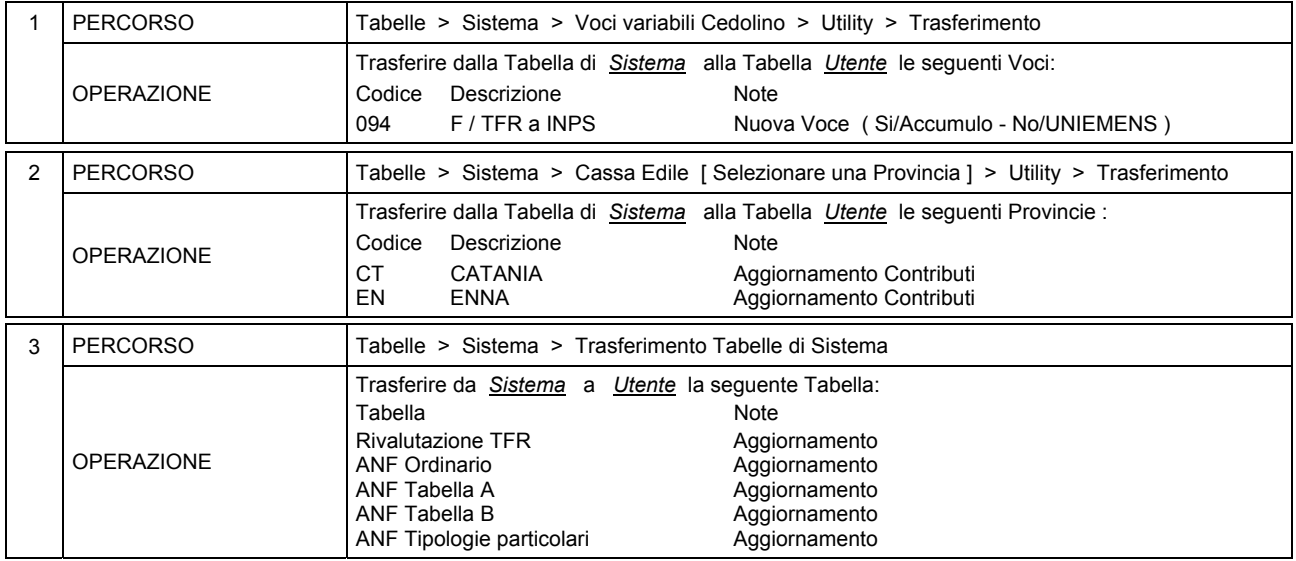

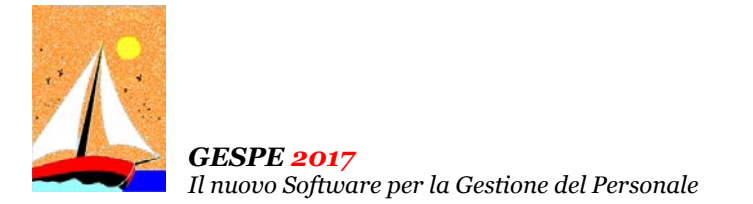

Aggiornamento precedente: Versione 2017.1f del 3 Luglio 2017 **Pagina 1.1** Pagina 1.1

# **Oggetto**

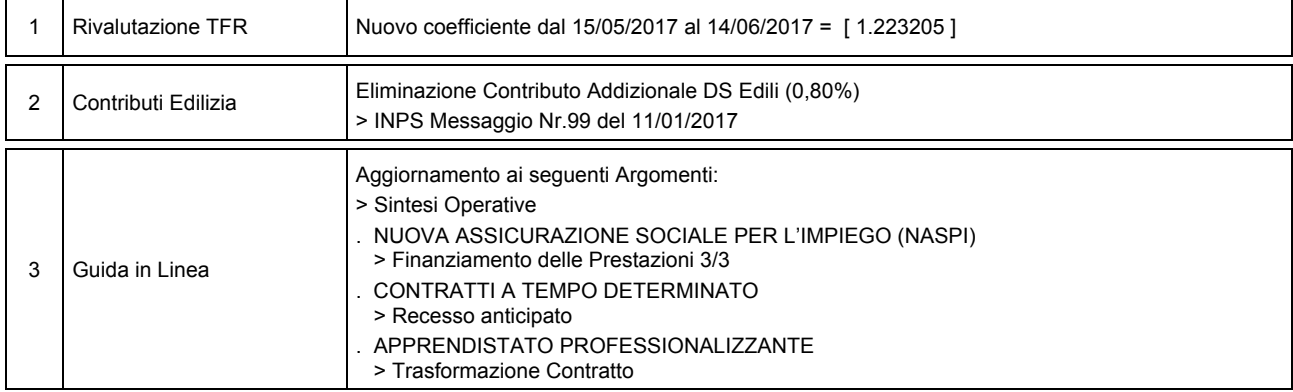

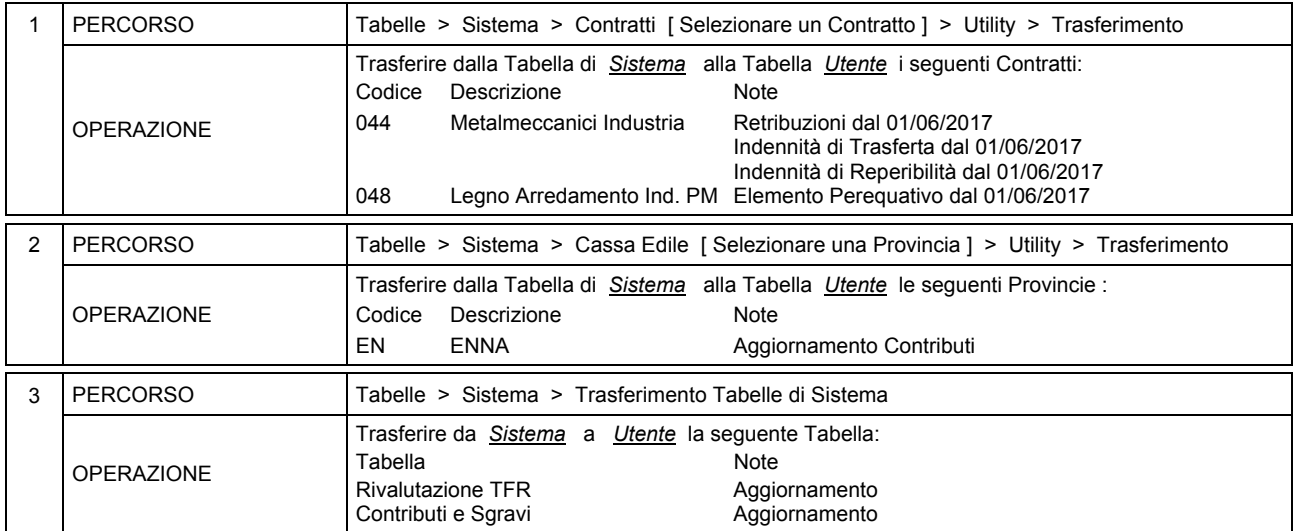

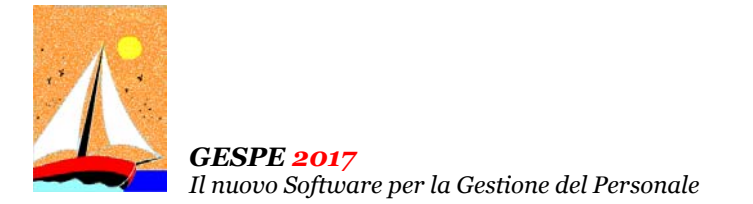

Aggiornamento precedente: Versione 2017.1e del 30 Maggio 2017 **Pagina 1.2** Pagina 1.2

# **Oggetto**

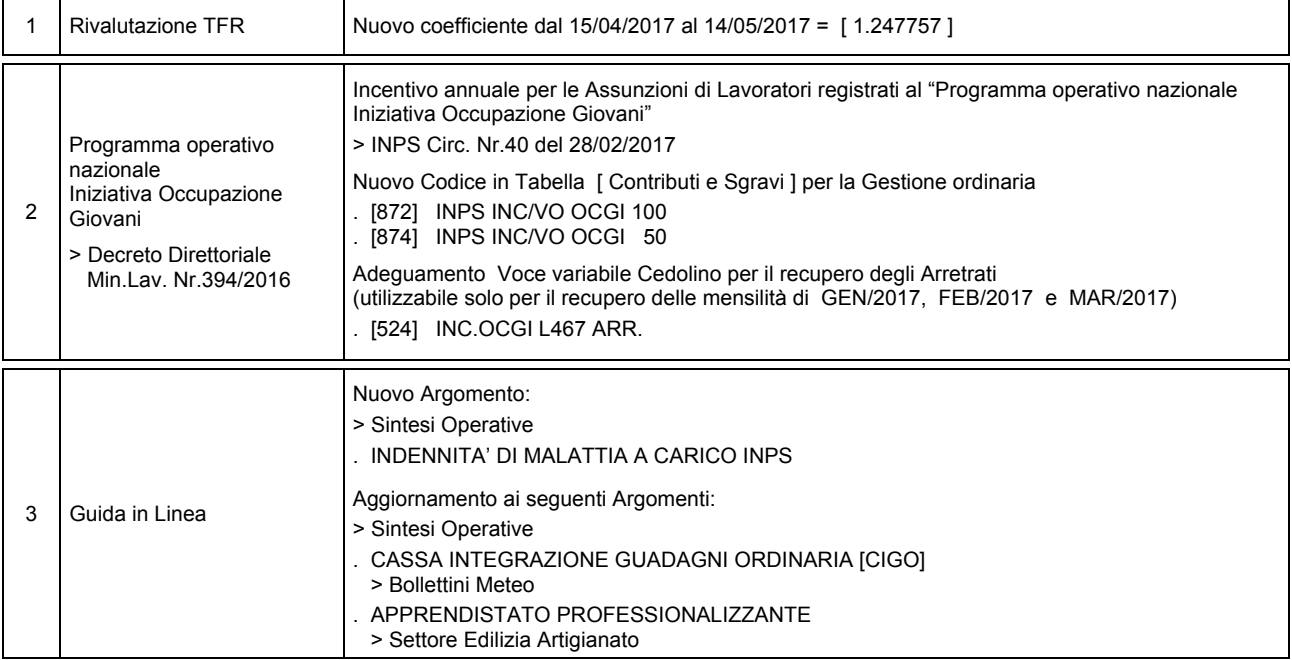

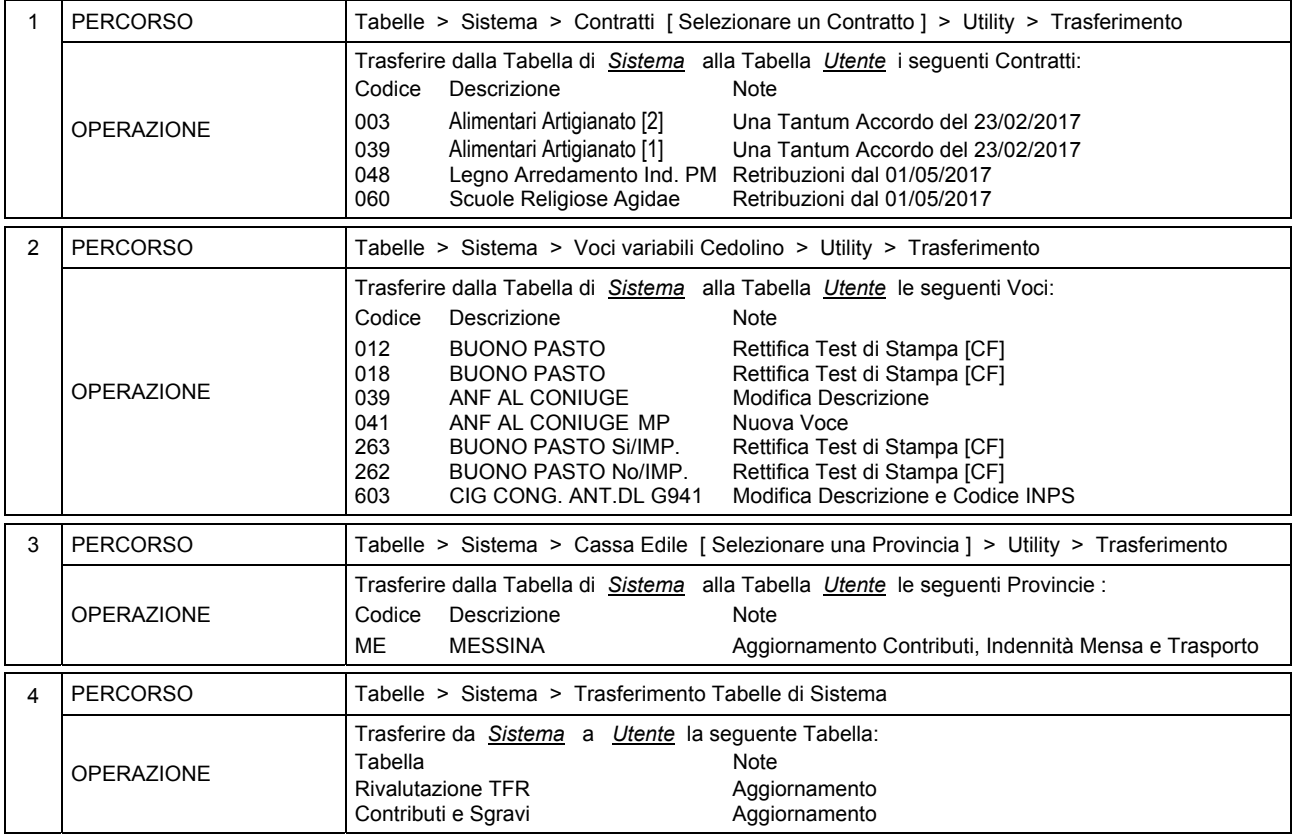

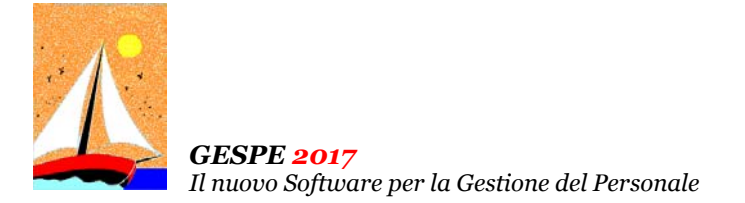

Aggiornamento precedente: Versione 2017.1e del 30 Maggio 2017

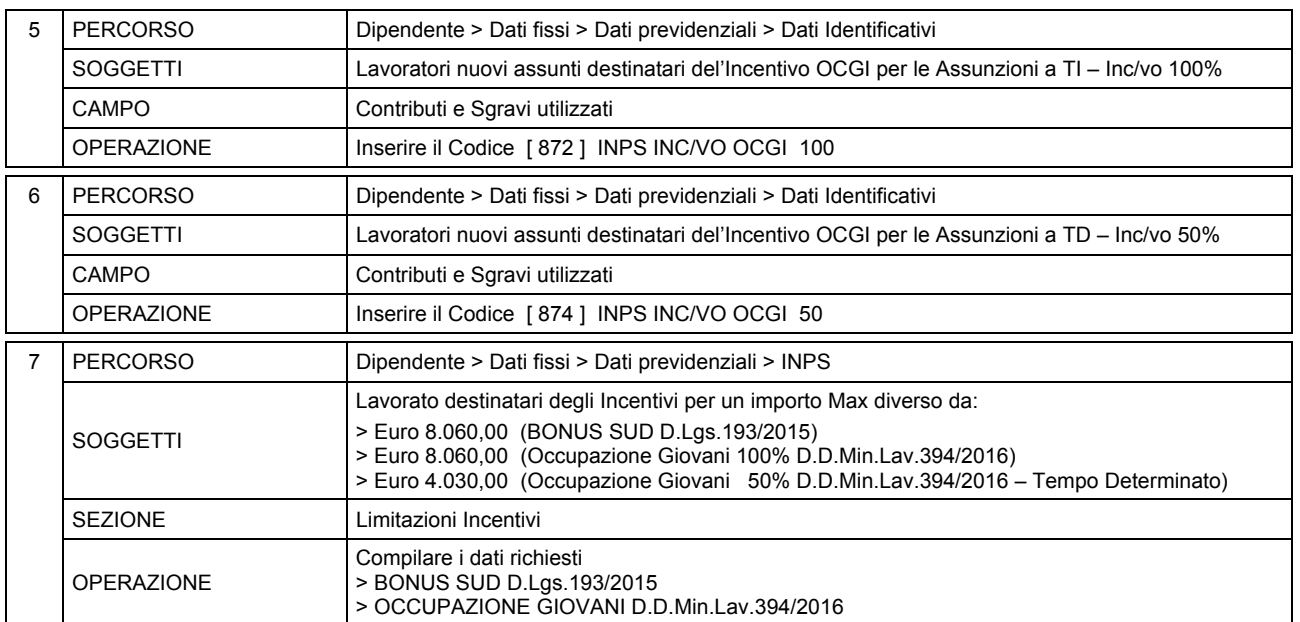

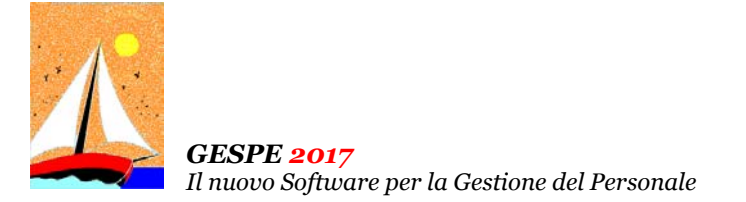

# Aggiornamento precedente: Versione 2017.1d del 2 Maggio 2017 **Casa alla contra del 2 del 2 del 2 Maggio 2017** Pagina 1.2

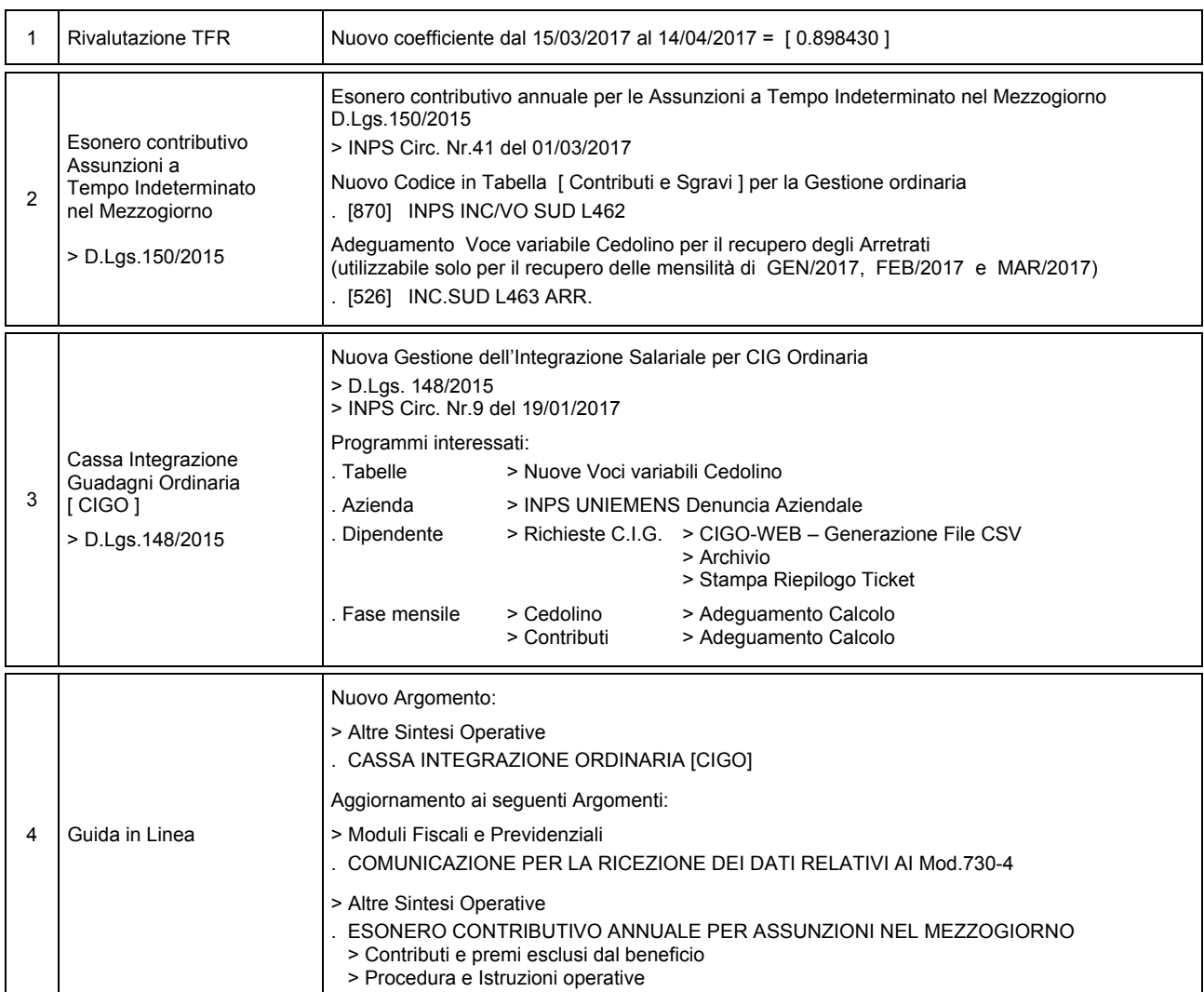

# **Oggetto**

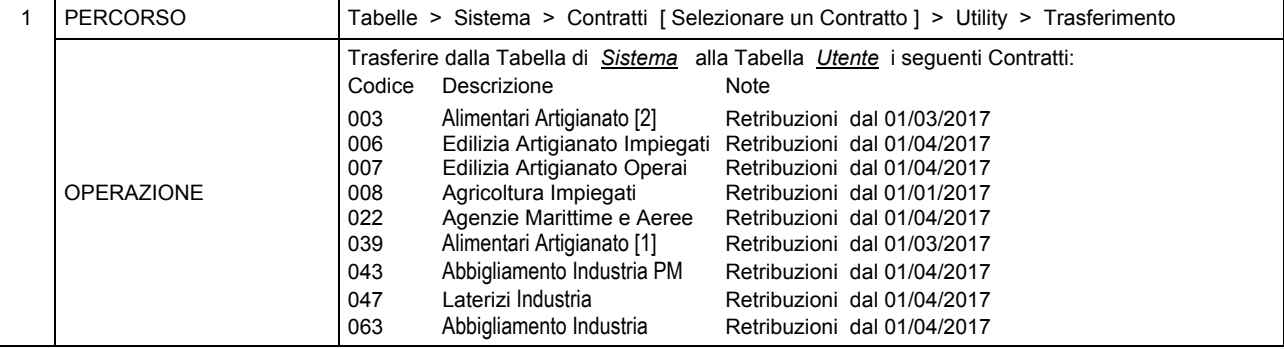

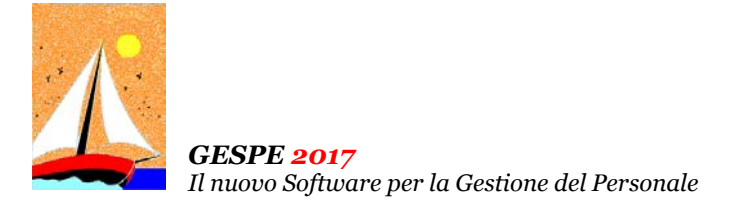

Aggiornamento precedente: Versione 2017.1d del 2 Maggio 2017 **Casa alla contra del 2 Maggio 2017** Pagina 2.2

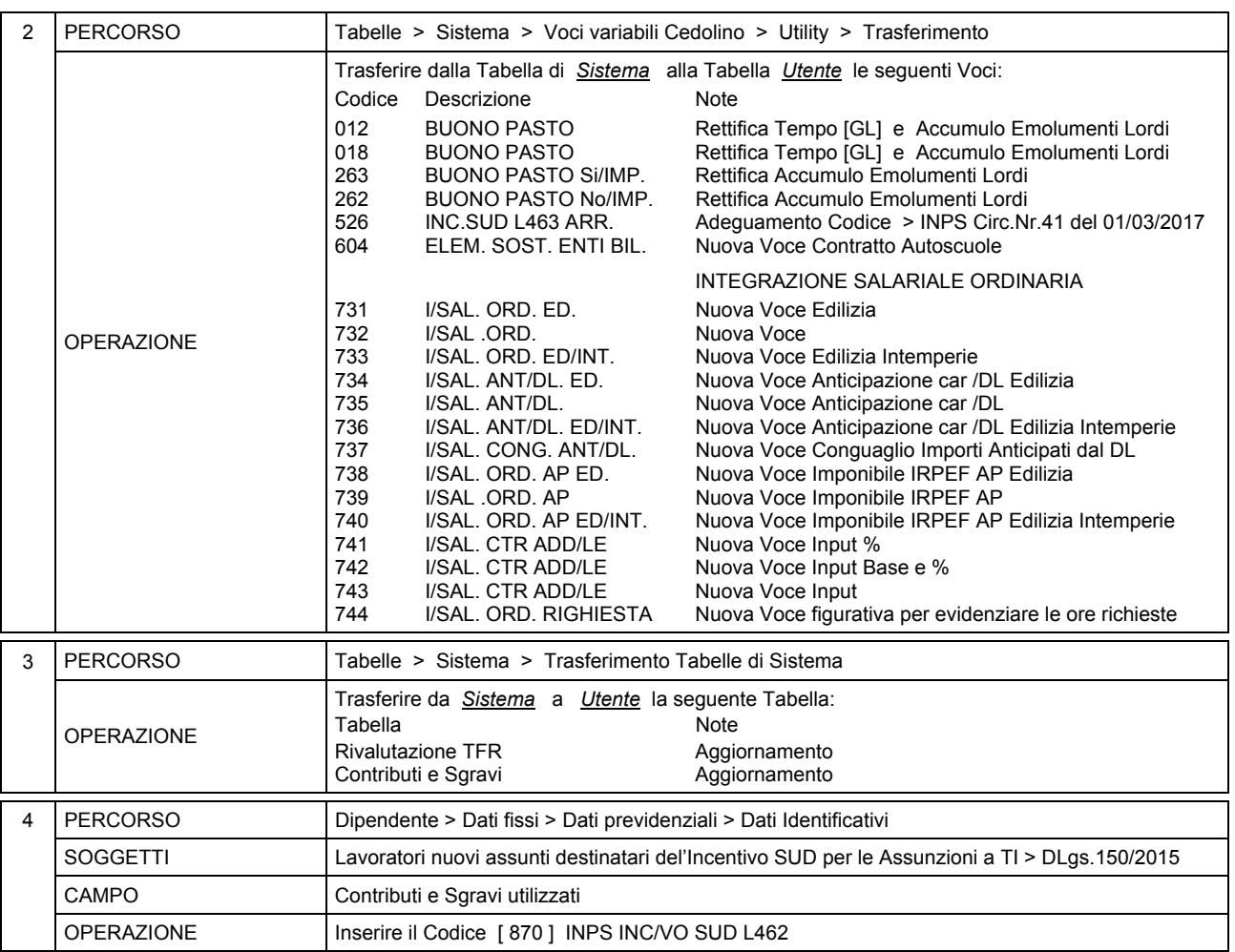

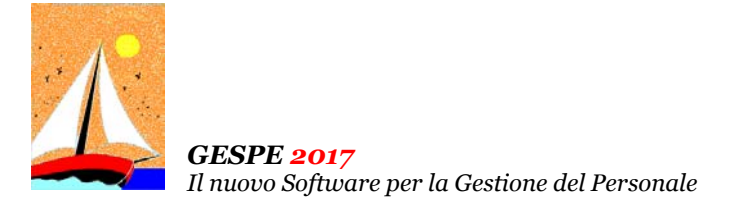

Aggiornamento precedente: Versione 2017.1c del 31 Marzo 2017 **Casa alla contra del 2018** Pagina 1.2

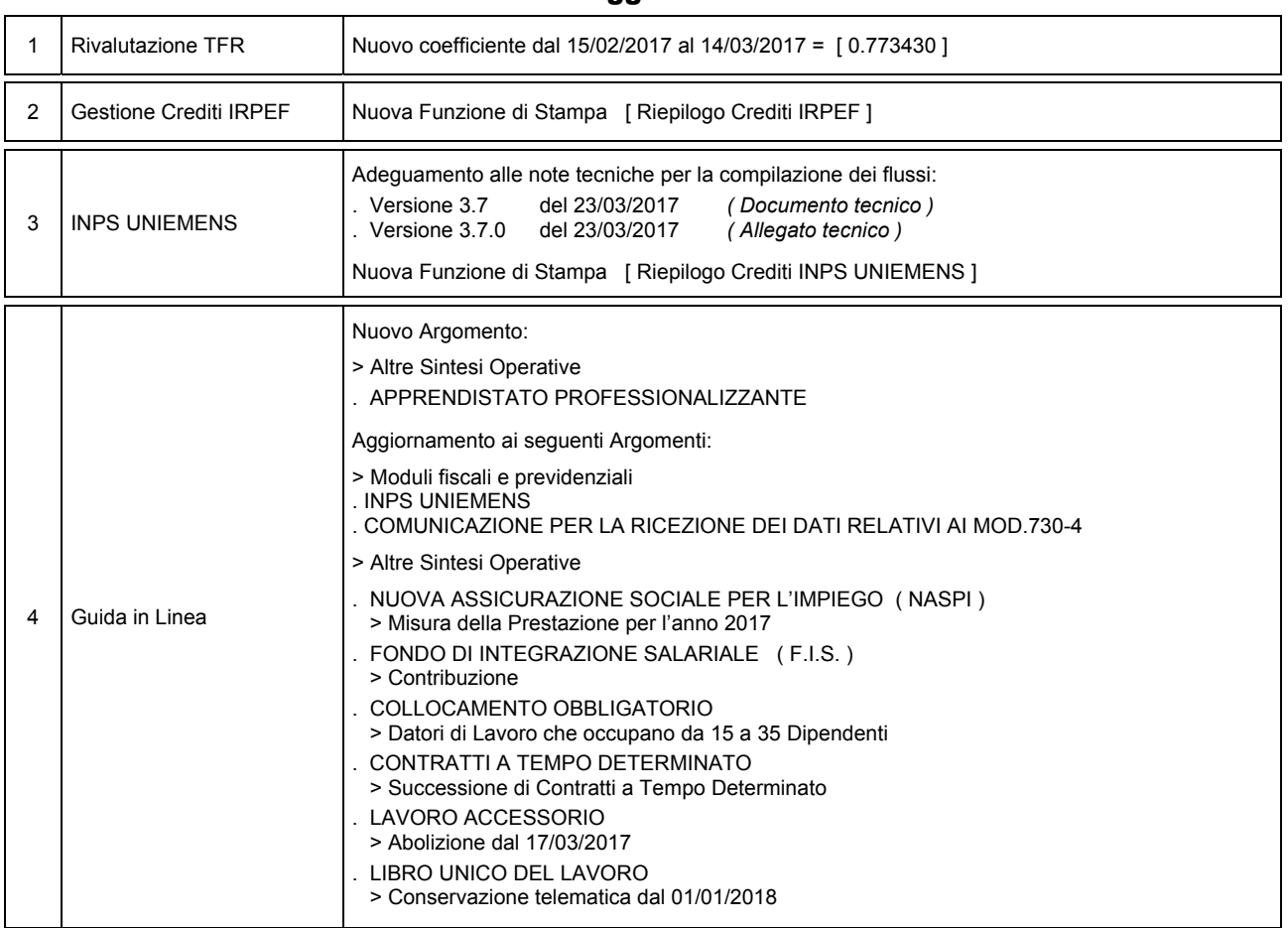

#### **Oggetto**

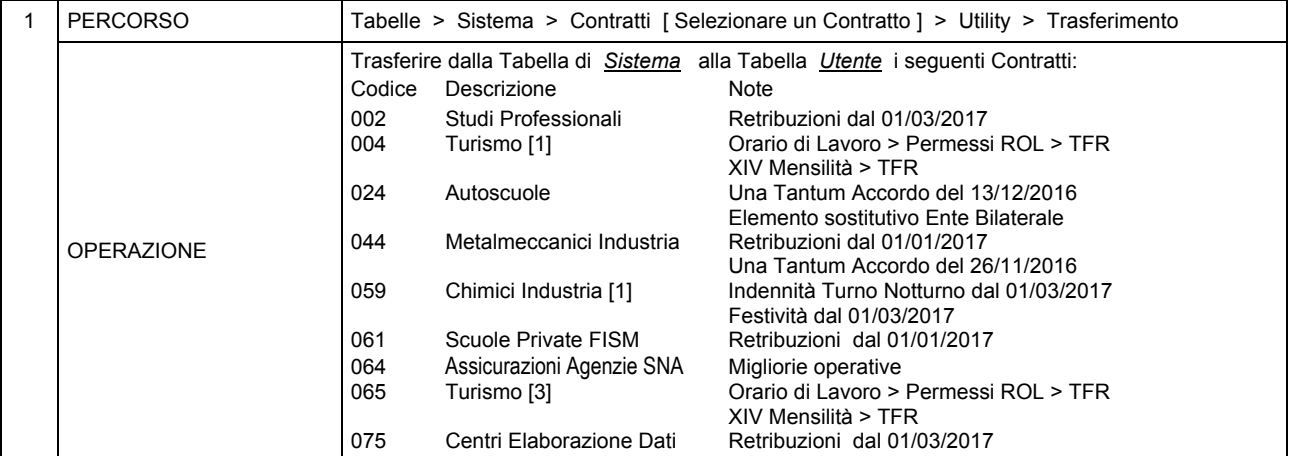

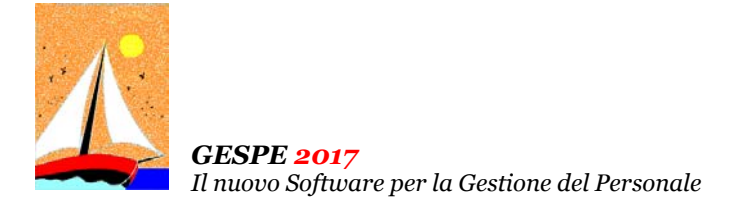

Aggiornamento precedente: Versione 2017.1c del 31 Marzo 2017 **Casa al Casa de la Casa de la Casa de la Casa de l** 

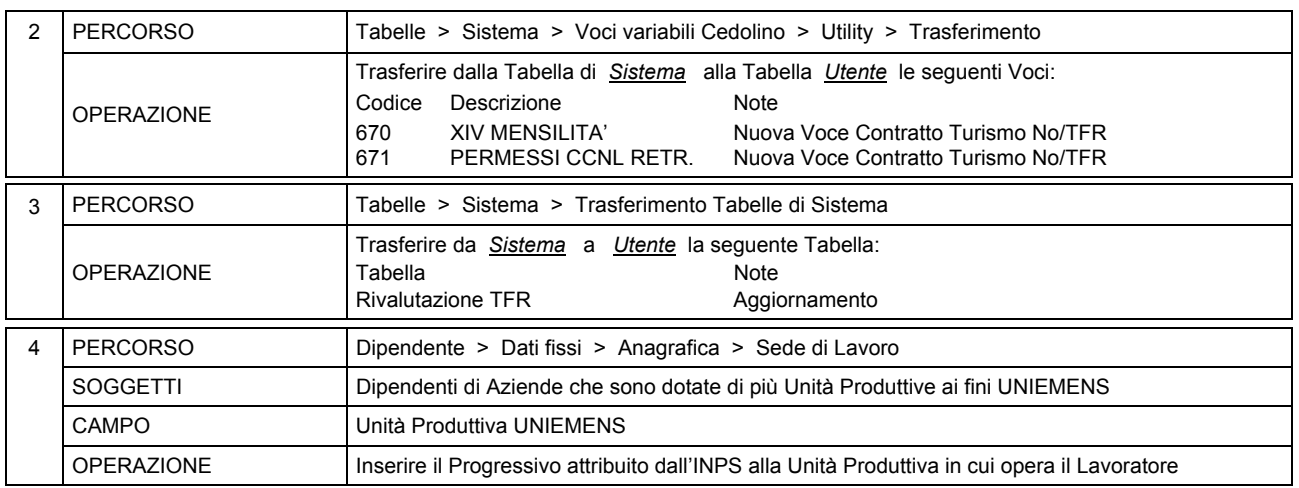

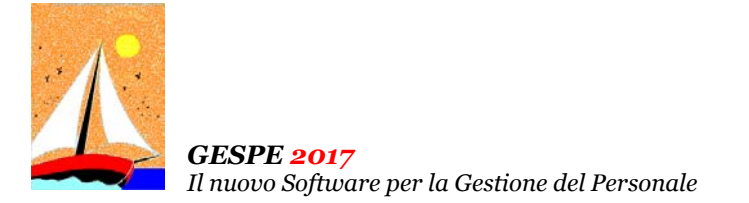

Aggiornamento precedente: Versione 2017.1b del 23 Febbraio 2017

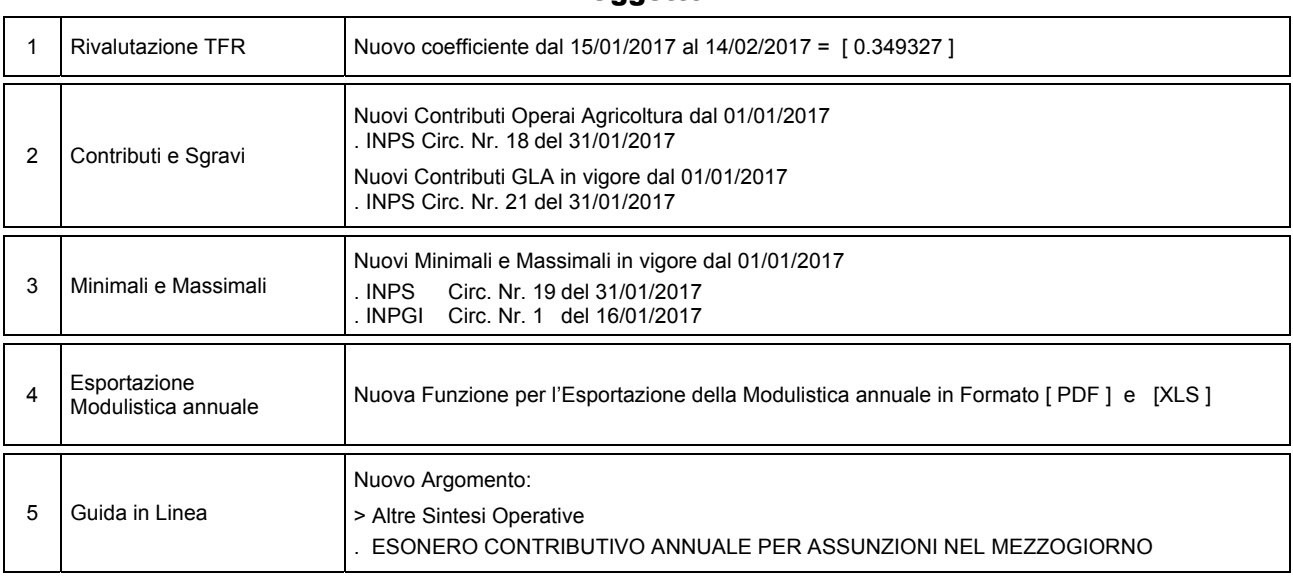

#### **Oggetto**

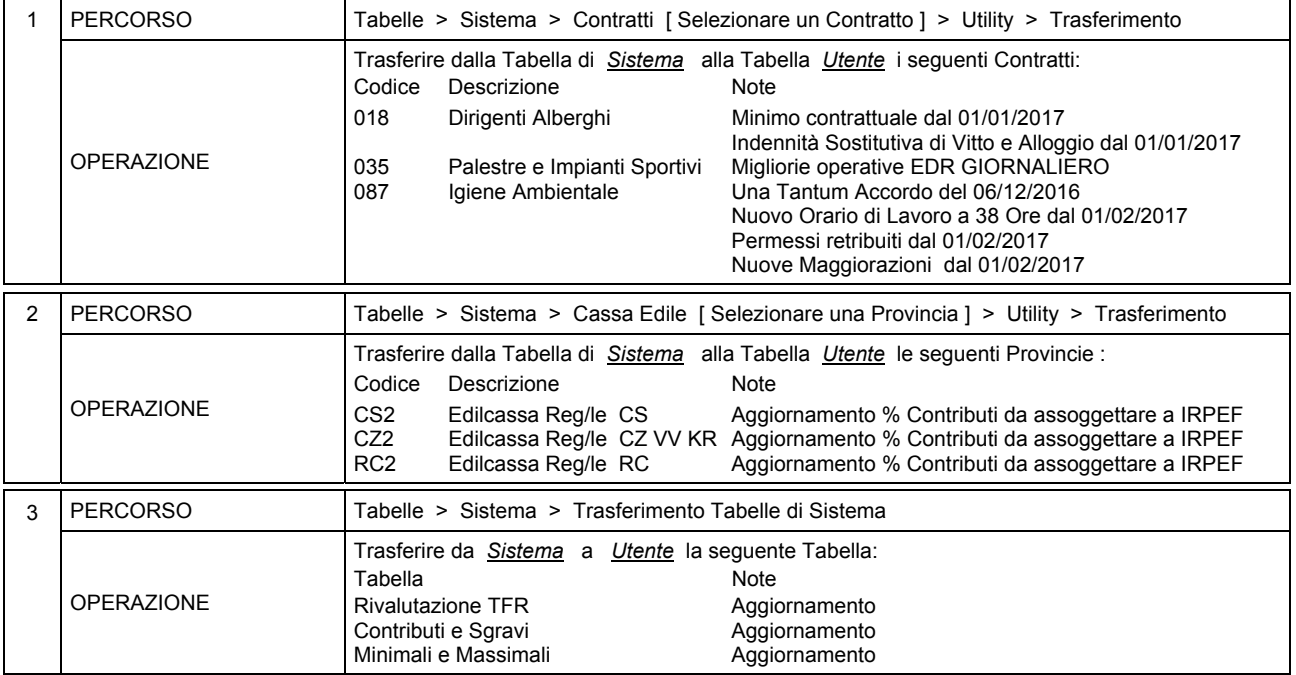

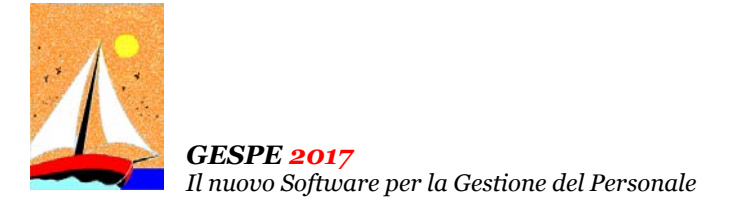

Aggiornamento precedente: Versione 2017.1a del 31 Gennaio 2017 **Pagina 1.1** Pagina 1.1

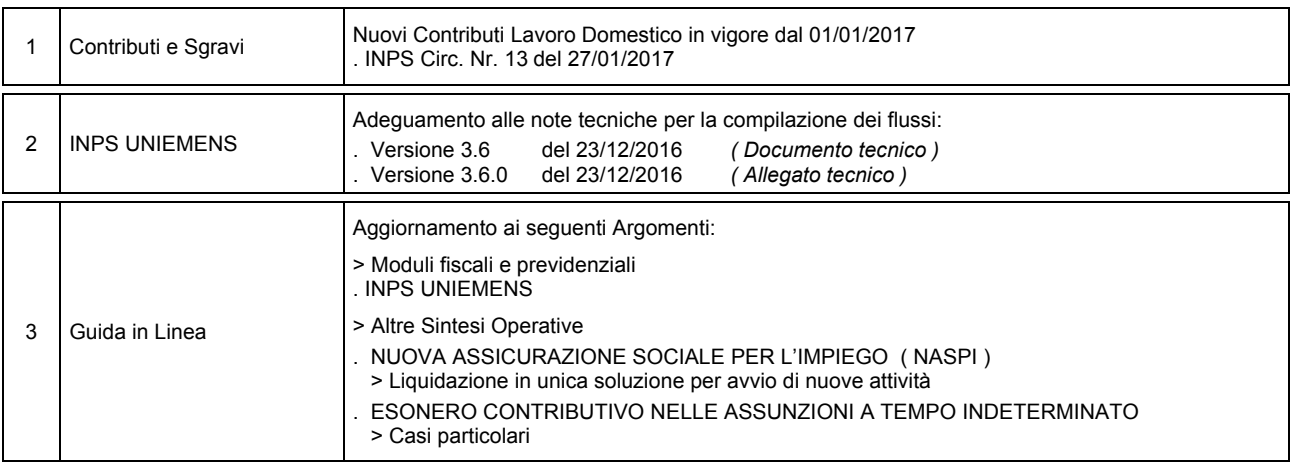

# Operazioni da eseguire sugli Archivi

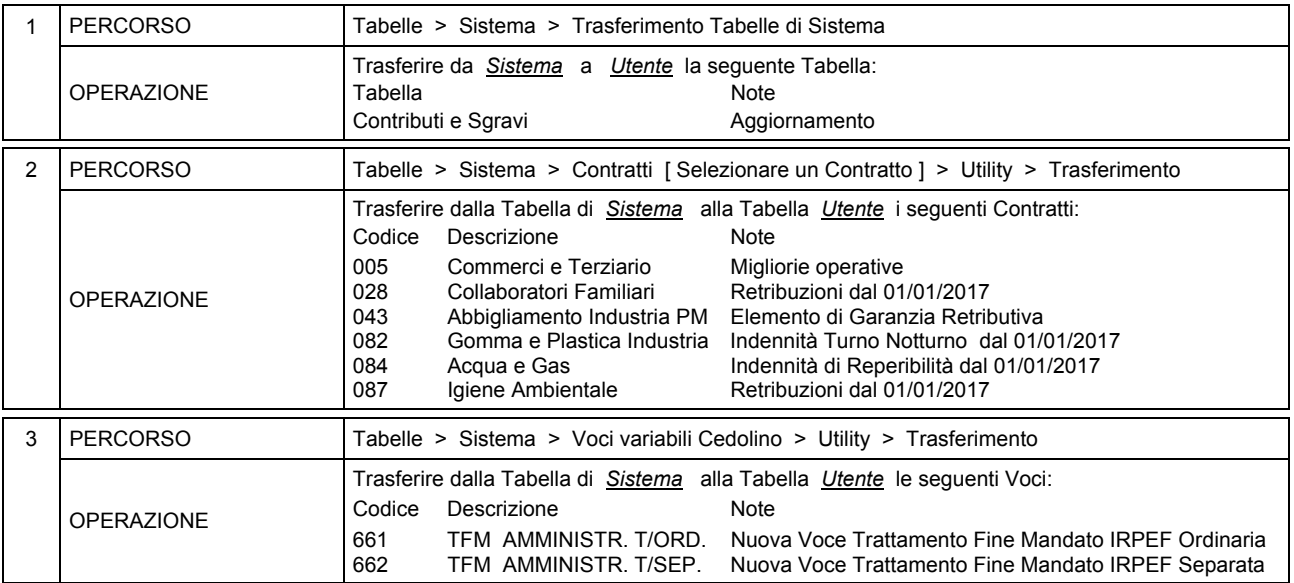

# **Oggetto**

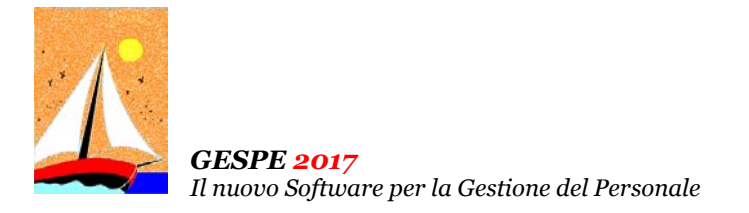

CD Versione 2017.1 Gennaio 2017 Pagina 1.1

### **Oggetto**

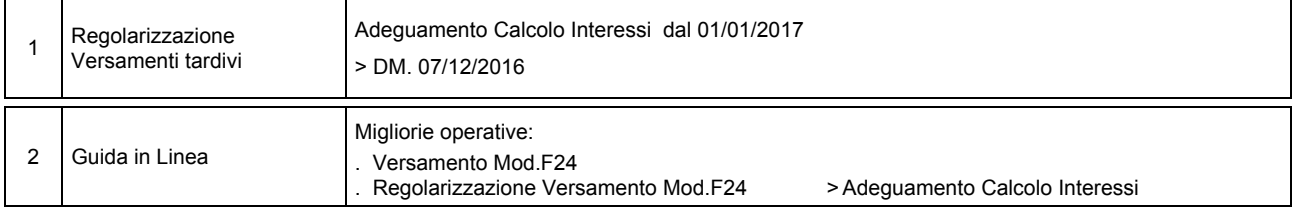

#### Operazioni da eseguire sugli Archivi

Operazioni da eseguire, nell'ordine,

- **prima** di iniziare la fase mensile **GENNAIO / 2017**
- **dopo** aver effettuato l'Accantonamento TFR al **31/12/2016** ( vedi Circolare GESPE 2015 : Guida alle Operazioni di Fine Anno 2016 - Punto 5 )

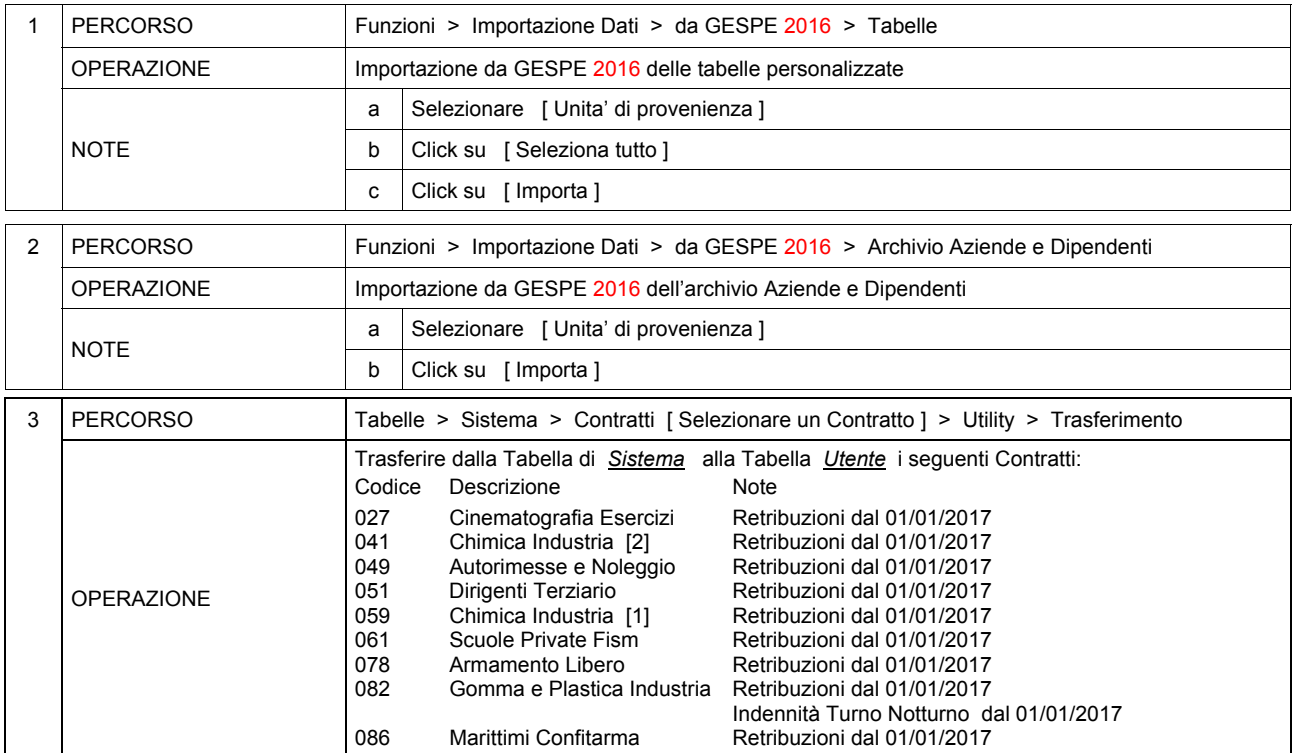

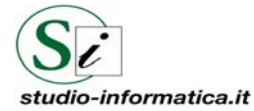

 **Servizio Clienti 24 / 24**  FAX 090 46485